# $n$ குதி -  $I$ 1**.** மைய முறைவழியாக்க அலகினுள் அமைக்கப்பட்டிருக்கின்ற இந்த நினைவகமானது மிகவும் கதிகூடிய நினைவகமாகக் கருதப்படுகின்றது. பின்வருவனவற்றுள் எது சரியானதாகும்? (1) பதுக்கு நினைவகம்  $(cach memory)$  $(2)$  நீட்சிப்படுத்தப்பட்ட நினைவகம் (3) மெய்நிகர் நினைவகம் (virtual memory)  $(4)$  பதியி (register)  $(5)$  பிரதான நினைவகம் 2. சார்லஸ் பாபேஜின் பகுப்புப்பொறி (anlytical engine) ஓர் ……………………… தொழினுட்பத்தினது அடிப்படையிலானதாகும். வெற்றிடத்தினை நிரப்புவதற்குச் சரியானது பின்வருவனவற்றுள் எது?  $(1)$  (рதலாம் தலைமுறை  $(2)$  இரண்டாம் தலைமுறை  $(3)$   $\mu$ фатрити தலை $\mu$ றை (4) நான்காம் தலைமுறை  $(5)$  இயந்திரப் பொறிமுறை 3**.** வலைப்பக்கமொன்றில் மாணவர் பதிவின்போது அவர்களின் பிறந்ததிகதி உள்ளீடுசெய்ய எதிர்பார்க்கப்படுகின்றது. YYYY/MM/DD என்ற ஒழுங்கில் தரவு உள்ளீடு செய்யப்படவேண்டும் எனின், பின்வருவனவற்றுள் எந்த தரவு செல்லுபடியாக்கல் முறை இதற்கு மிகவும் பொருத்தமானதாகும்? (1) வடிவ சரிபார்ப்பு (format check)  $(2)$  வீச்சு சரிபார்ப்பு (range check)  $(3)$   $\beta$  or  $\sigma$  சரிபார்ப்பு (length check)  $(4)$  எல்லைச் சரிபார்ப்பு (limit check)  $(5)$  வரவு சரிபார்ப்பு (presence check)  $\mathcal P$ mfonnd  $\mathfrak z$  of  $\mathfrak z$  :  $\Leftrightarrow$  எல்லா வினாக்களுக்கும் விடை எழுதுக. ❖ விடைத்தாளில் தரப்பட்டுள்ள இடத்தில் உமது சுட்டெண்ணை எழுதுக. ❖ 1 தொடக்கம் 40 வரையுள்ள வினாக்கள் ஒவ்வொன்றுக்கும் (1),(2),(3),(4),(5) என எண்ணிடப்பட்ட விடைகளில் சரியான அல்லது மிகப் பொருத்தமான விடையைத் தெரிந்தெடுத்து, அதனைக் குறித்து நிற்கும் இலக்கத்ததை தரப்பட்டுள்ள அறிவுறுத்தல்களுக்கமைய விடைத்தாளில் புள்ளடி (x) இடுவதன் மூலம் காட்டுக. ❖ கணிப்பான்கள் பயன்படுத்தப்படலாகாது.  $\mathbf{AL}/2023/20/\mathbf{T}\text{-I}$  முழுப்பதிப்புரிமையுக www.agaram.lk<br>  $\begin{bmatrix} \frac{\sqrt{1/2923/26/f^{1.1} \cdot \sqrt{1/2} \cdot \cos^2 \pi \cos \theta \sqrt{1/2}}{1/2} & \frac{\sqrt{1/2} \cdot \cos^2 \pi \cos \theta \sqrt{1/2}}{1/2} & \frac{\sqrt{1/2} \cdot \cos^2 \pi \cos \theta \sqrt{1/2}}{1/2} \\ \frac{\sqrt{1/2} \cdot \cos^2 \pi \cos \theta \sqrt{1/2}}{1/2} & \frac{\sqrt{1/2} \cdot \cos^2 \pi \cos \theta \sqrt{1/2}}{1/2} & \frac{\sqrt{1/2}$

agaram.lk

 $\int$ பக். 2 இனைப் பார்க்க

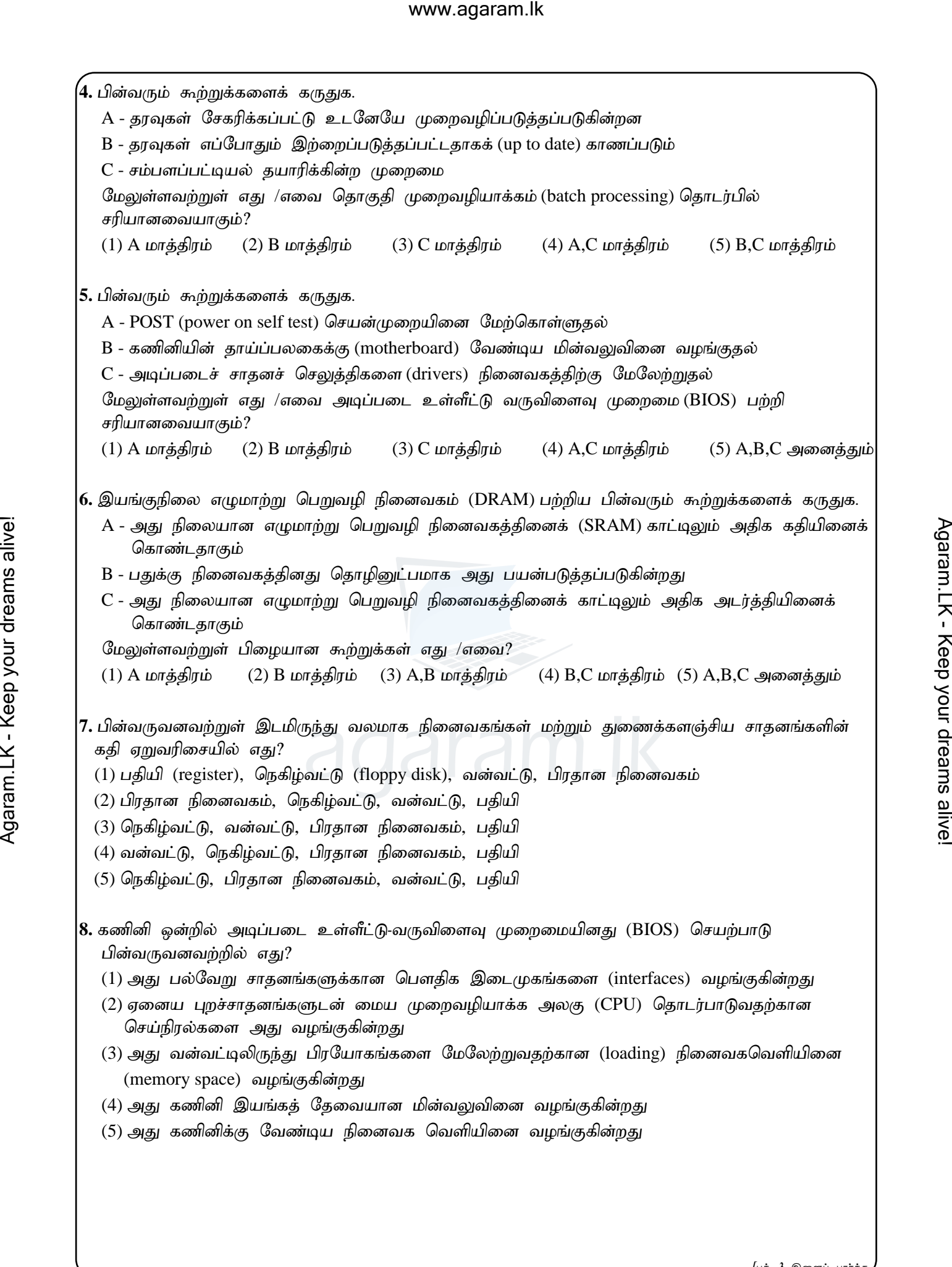

### $\epsilon$  agaram.lk

 *Gr.12 (2023) A/L ICT -3- FWC* ,<br>**9.** ''…………………… என்பது தகவல் மற்றும் தகவல் தொடர்பாடல் தொழில்நுட்பங்களின் அணுகல், பயன்பாடு அல்லது தாக்கம் தொடர்பான பொருளாதார மற்றும் சமூக சமத்துவமின்மை ஆகும்". இடைவெளியினை நிரப்புவதற்குப் பொருத்தமானது பின்வருவனவற்றுள் எது?  $(1)$  கருத்துத்திருட்டு (plagiarism)  $(2)$   $\sigma$   $(1)$   $(1)$   $(2)$   $\sigma$   $(3)$   $(2)$   $\sigma$   $(4)$   $(5)$   $\sigma$  $(3)$  இலக்கப்பிரிப்ப $($ digital divide)  $(4)$  தனியுரிமை (privacy)  $(5)$  வலைவீசல் (phishing) 10. பின்வருவனவற்றுள் பல்வேறுபட்ட நினைவகங்களின் இயல்புகளை ஒப்பிடுவதற்குப் பயன்படுத்தப்படக்கூடிய காரணிகள் எது / எவை?  $A$  - பௌதிகப் பருமன் (size)  $B - \sigma$  $J$  (speed) C - கொள்ளளவு (capacity)  $D$  - அடர்த்தி (density)  $(1)$  А மாத்திரம்  $(2)$  В மாத்திரம்  $(3)$  B,C மாத்திரம்  $(4)$  B,C,D மாத்திரம்  $(5)$  A,B,C,D அனைத்தும்  $11. +18_{10}$  மற்றும்  $(-16_{10})$  ஆகியவற்றின் இரண்டினது நிரப்பிகள் முறையே. (1)  $00010010_2$ ,  $11110000_2$  (2)  $10000110_2$ ,  $10010111_2$  (3)  $00001001_2$ ,  $11111010_2$ (4)  $11100110_2$ ,  $11100011_2$  (5)  $00010010_2$ ,  $00010000_2$  $12.10110.101$ 2 என்பதற்குச் சமவலுவானது பின்வருவனவற்றள் எது? (1)  $22.625_{10}$  (2)  $22.625_{10}$  (3)  $22.625_{10}$  (4)  $22.625_{10}$  (5)  $22.625_{10}$ **13.** P = 10100010<sub>2</sub> மற்றும் Q = 11101010<sub>2</sub> எனின், P XOR Q இன் பெறுமதி யாது?  $(1)$  01101110<sub>2</sub> (2) 11100010<sub>2</sub> (3) 00010101<sub>2</sub> (4) 01001000<sub>2</sub> (5) 10001010<sub>2</sub>  $14.$  FAE<sub>16</sub> + 79<sub>10</sub> இற்குச் சமவலுவுடையவை பின்வருவனவற்றுள் எது / எவை?.  $A - 111111101101_8$   $B - 7575_8$   $C - FED_{16}$  $(1)$  А மாத்திரம்  $(2)$  А,B மாத்திரம்  $(3)$  А,C மாத்திரம்  $(4)$  B,C மாத்திரம்  $(5)$  A,B,C அனைத்தும் **15.** பூலியன்கோவை  $F = ABC + \overline{A} + A\overline{B}C$  இன் சமவலுவுடையவை பின்வருவனவற்றுள் எது / எவை?  $A - \overline{A} + C$   $B - B + \overline{A}C$   $C - AC + \overline{A}$ (1) A மாத்திரம் (2) A,B மாத்திரம் (3) B,C மாத்திரம் (4) A,C மாத்திரம் (5) A,B,C அனைத்தும் 16. பின்வரும் தருக்கச்சுற்றின் வருவிளைவிற்குச் சமவலுவான கோவை பின்வருவனவற்றுள் எது? (1)  $A + B$ .  $C$  (2)  $A + \bar{B}C$  (3)  $\bar{A} + B$ .  $C$  (4)  $\bar{B} + A$ .  $C$  (5)  $\bar{A}$ .  $\bar{B} + C$  $[$ பக். 4 இனைப் பார்ச் WWW.agaram.lk  $\sqrt{2}$ <br>  $\sqrt{2}$ <br>

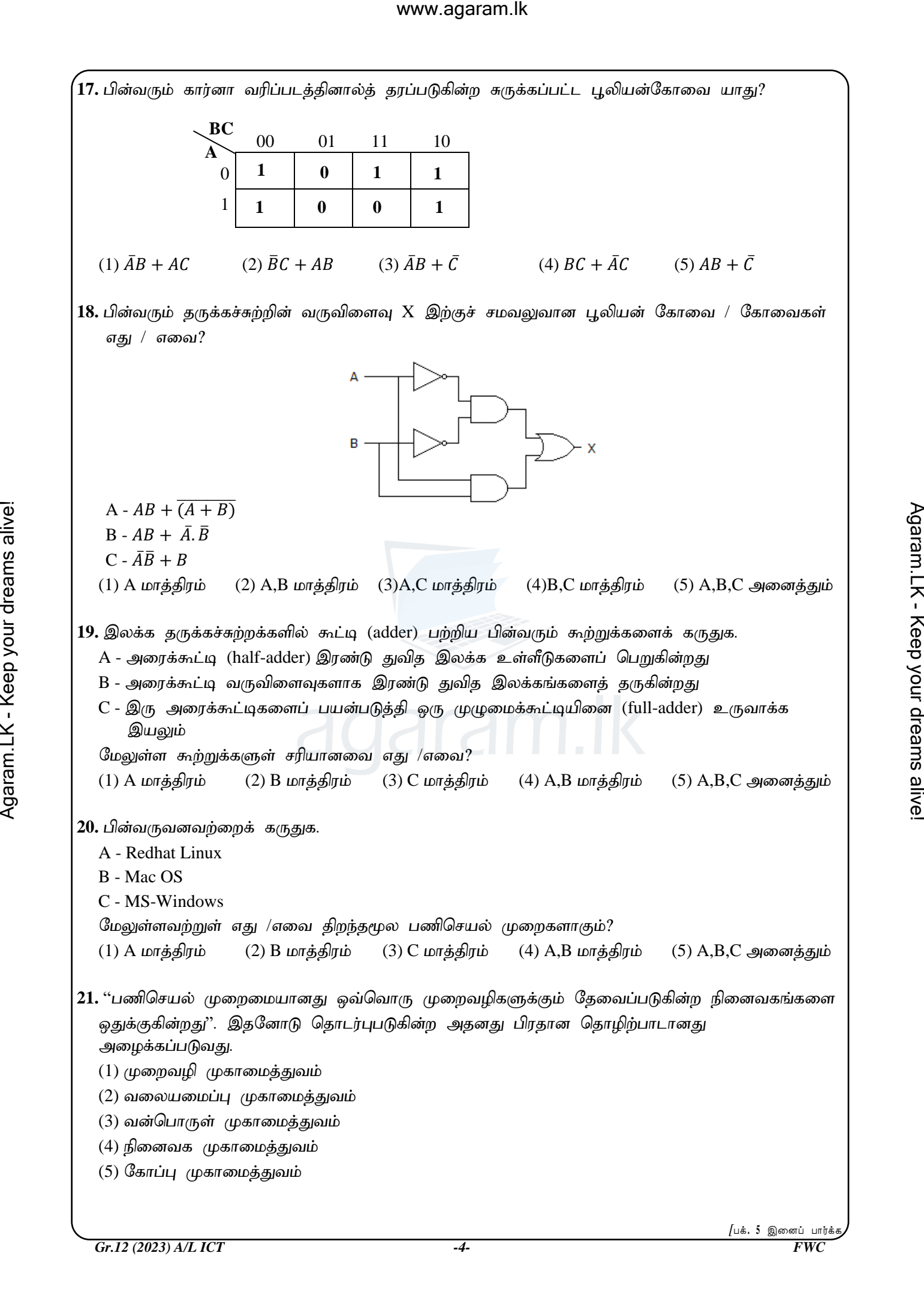

agaram.lk

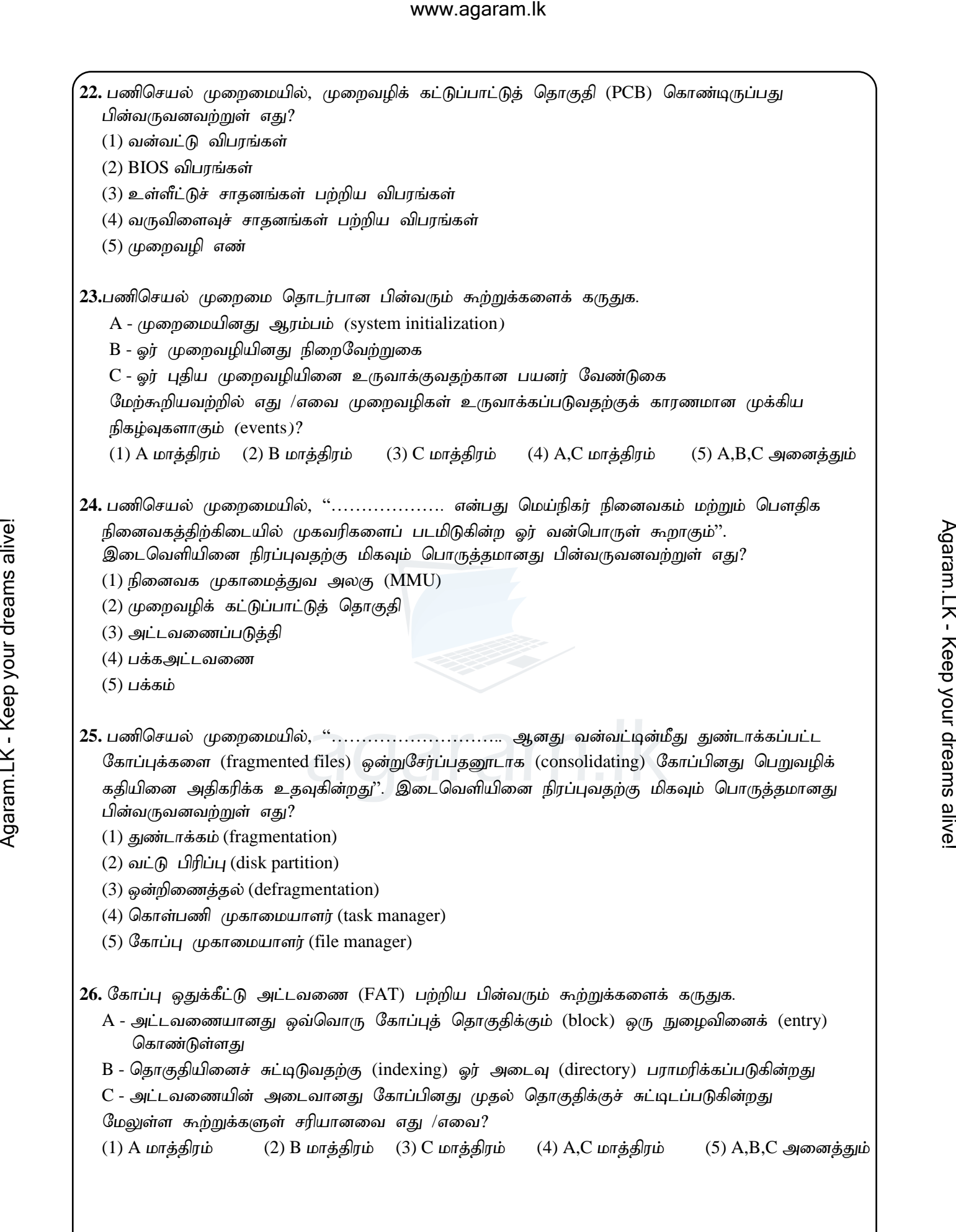

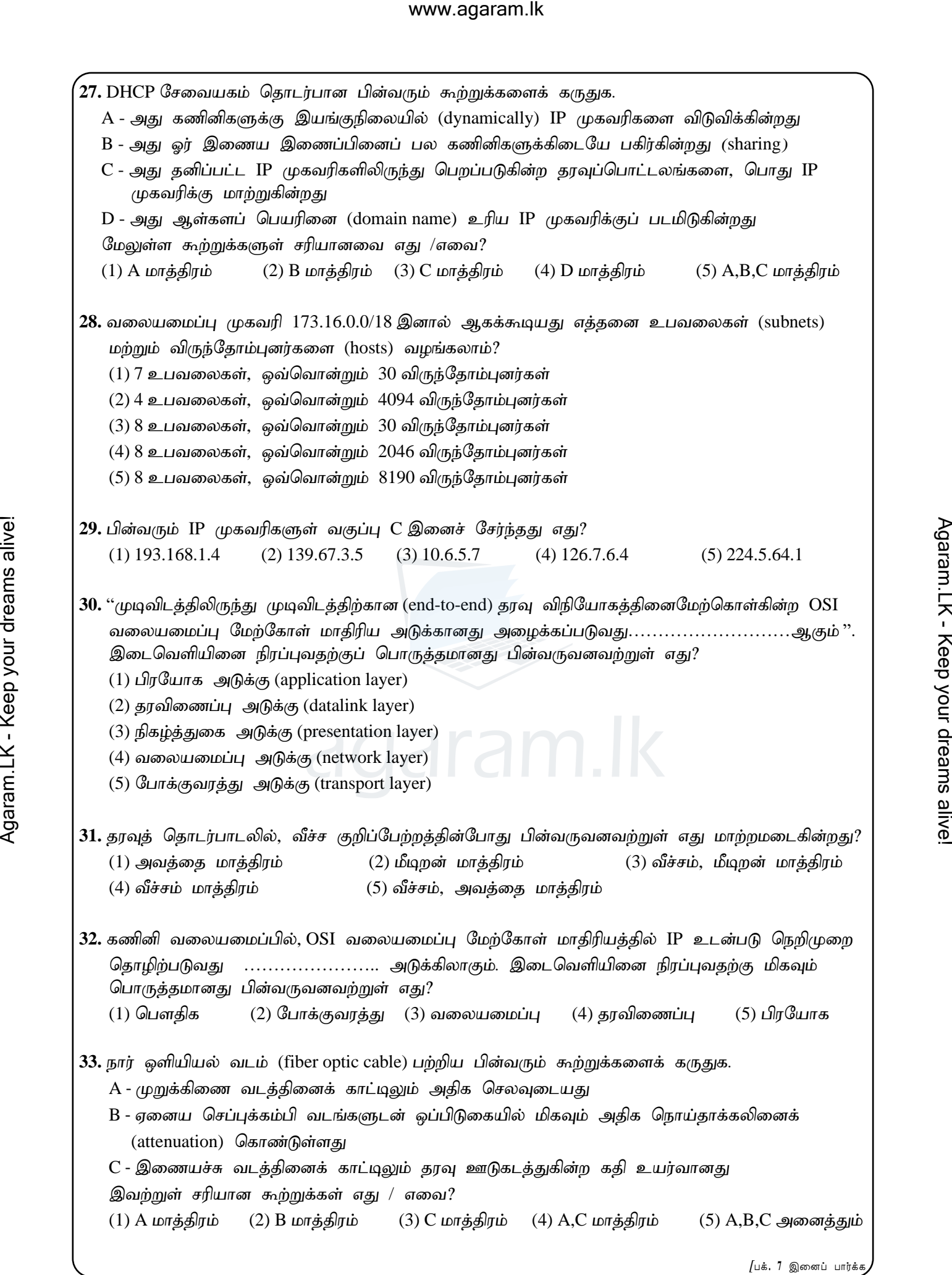

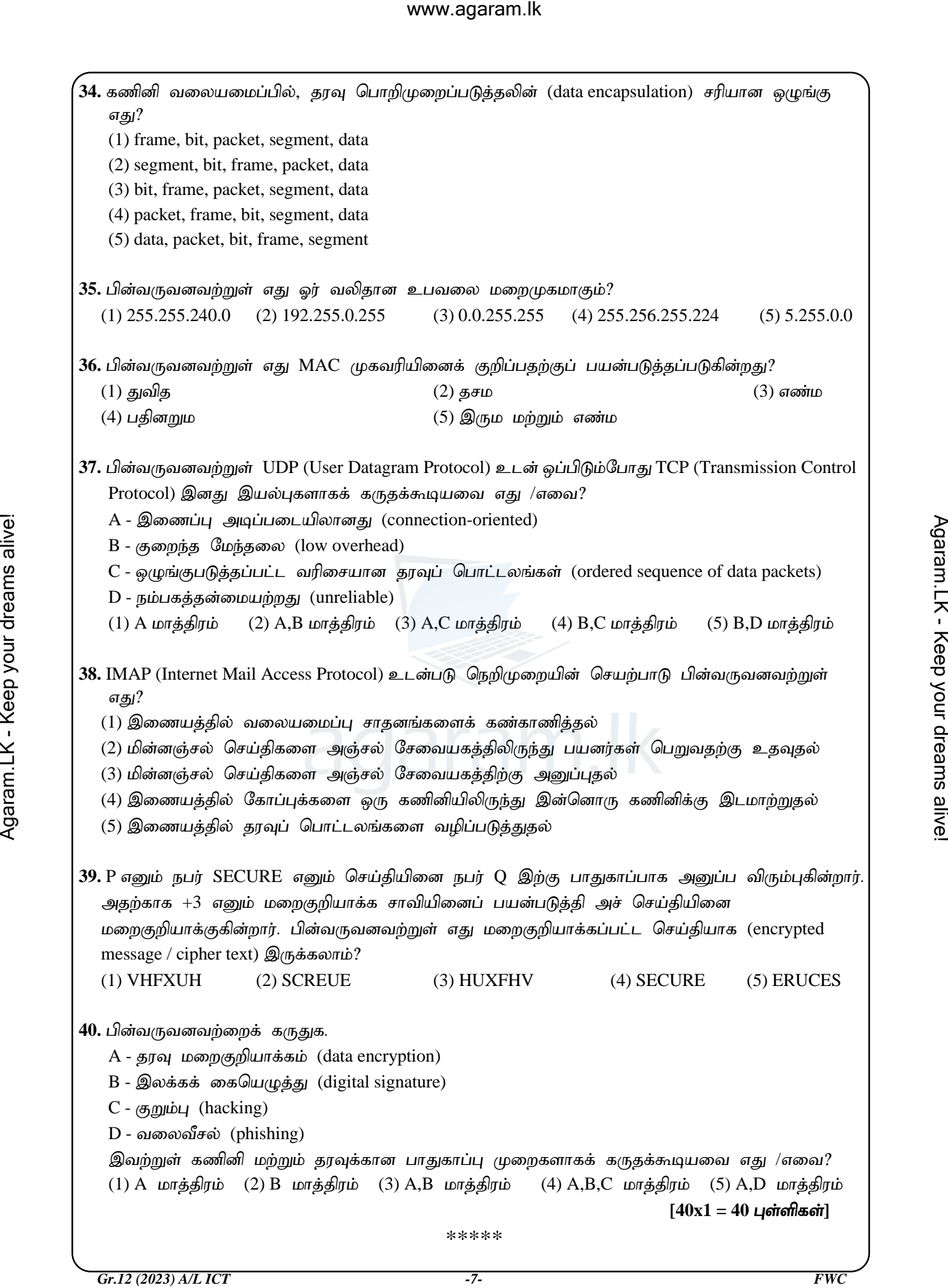

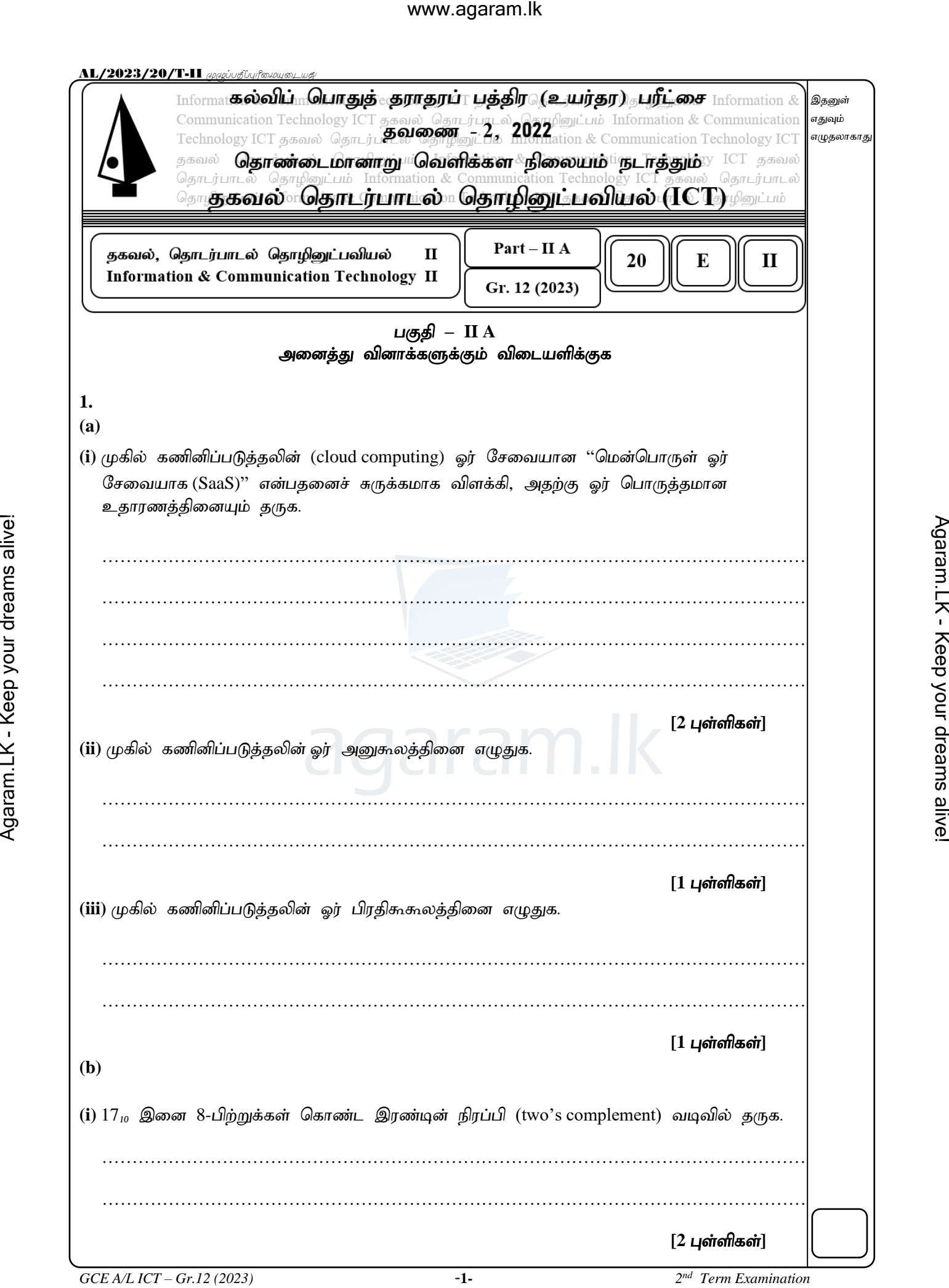

 $\rightarrow$  agaram.lk

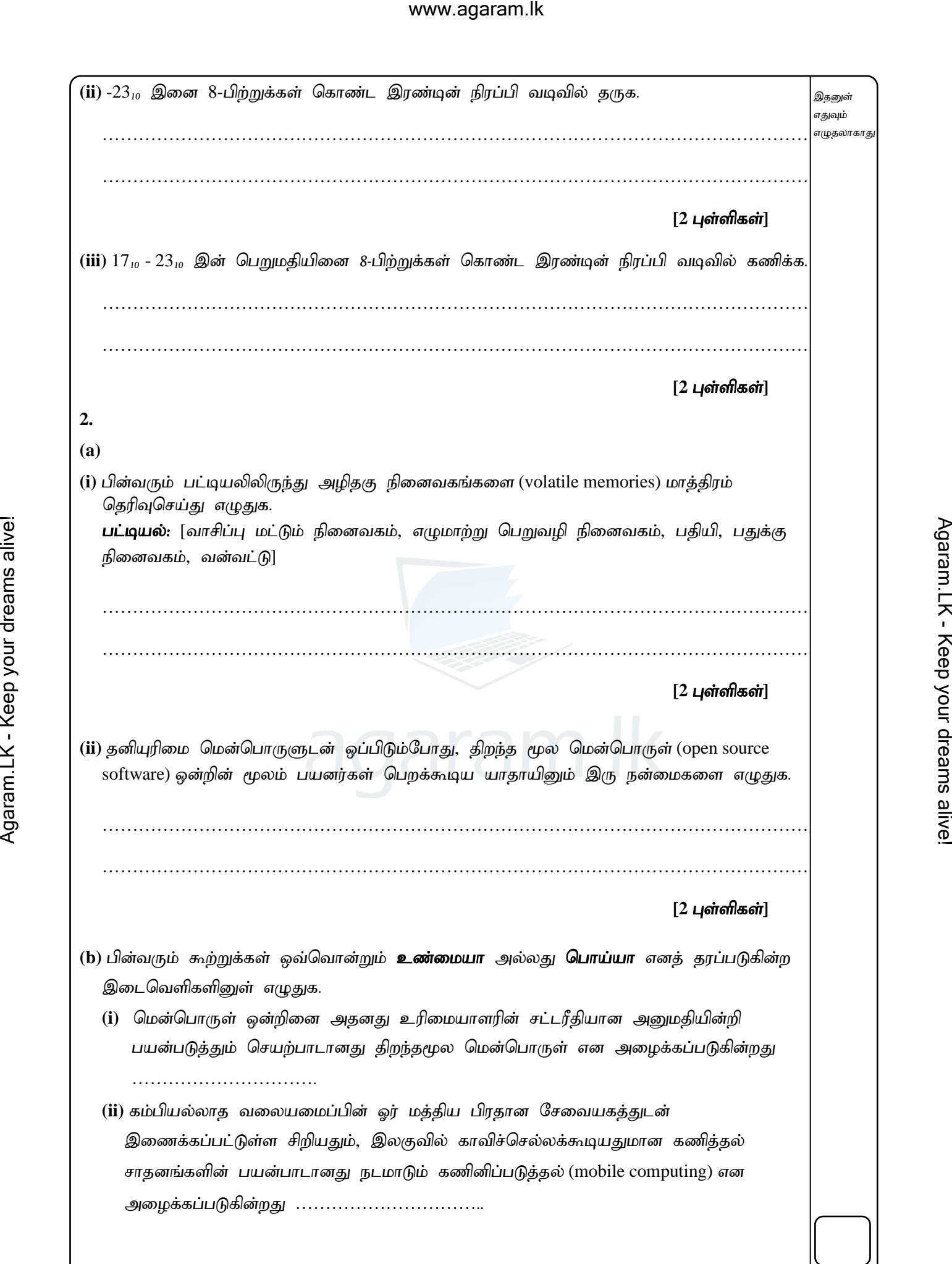

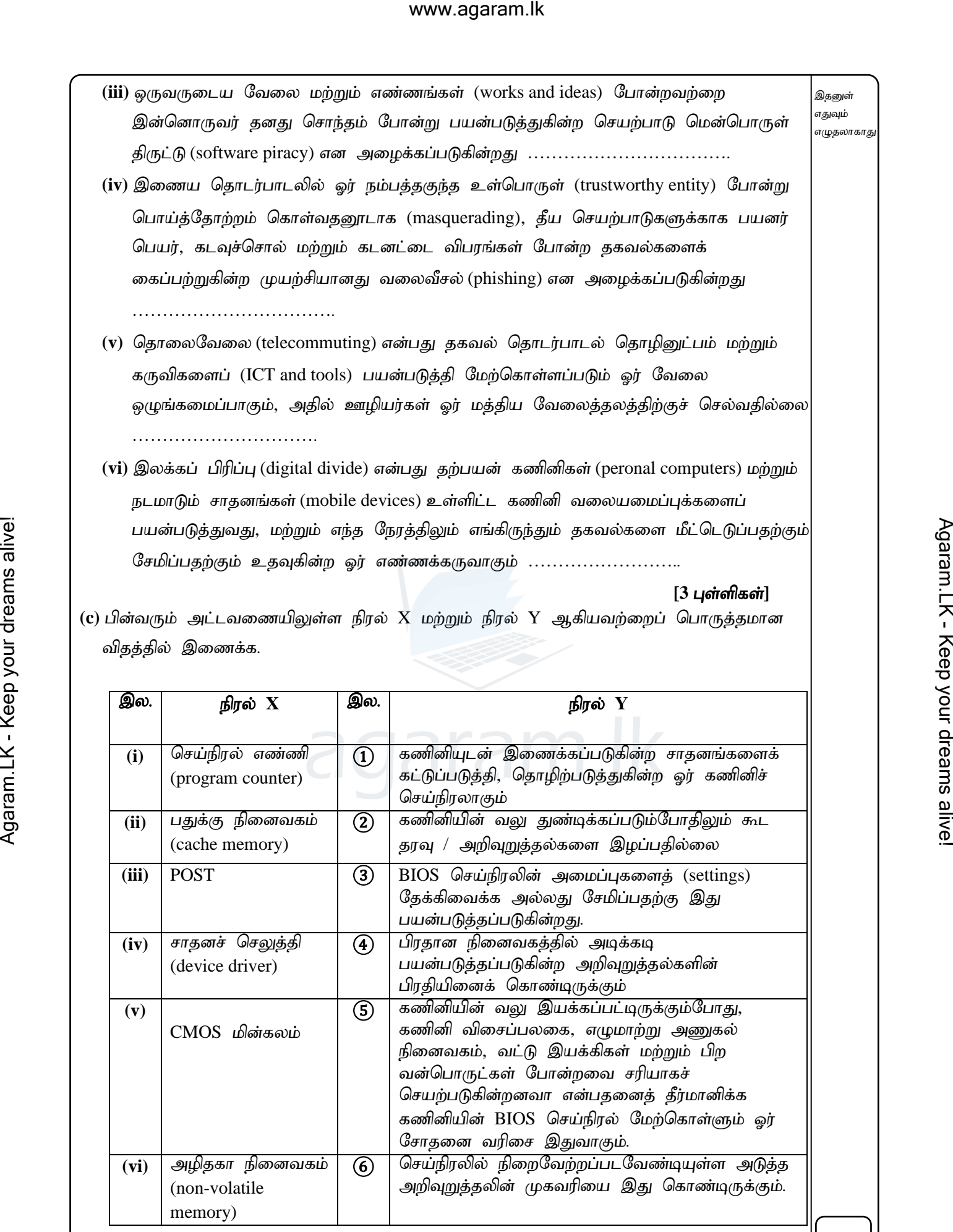

*GCE A/L ICT – Gr.12 (2023)* -**3-** *2*

*nd Term Examination*

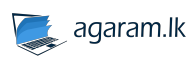

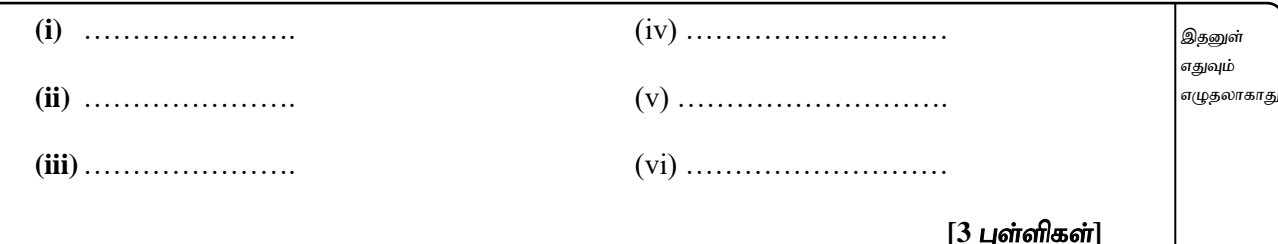

**3.**

(a) பின்வரும் உடன்படு நெறிமுறைகள் மற்றும் வலையமைப்பு இணைப்புச் சாதனங்கள் ஒவ்வொன்றும் OSI வலையமைப்பு மேற்கோள் மாதிரியத்தினது எந்த அடுக்குகளில் தொழிற்படுகின்றன என்பதனை அதற்கு நேரேயுள்ள பெட்டியினுள் எழுதுக.

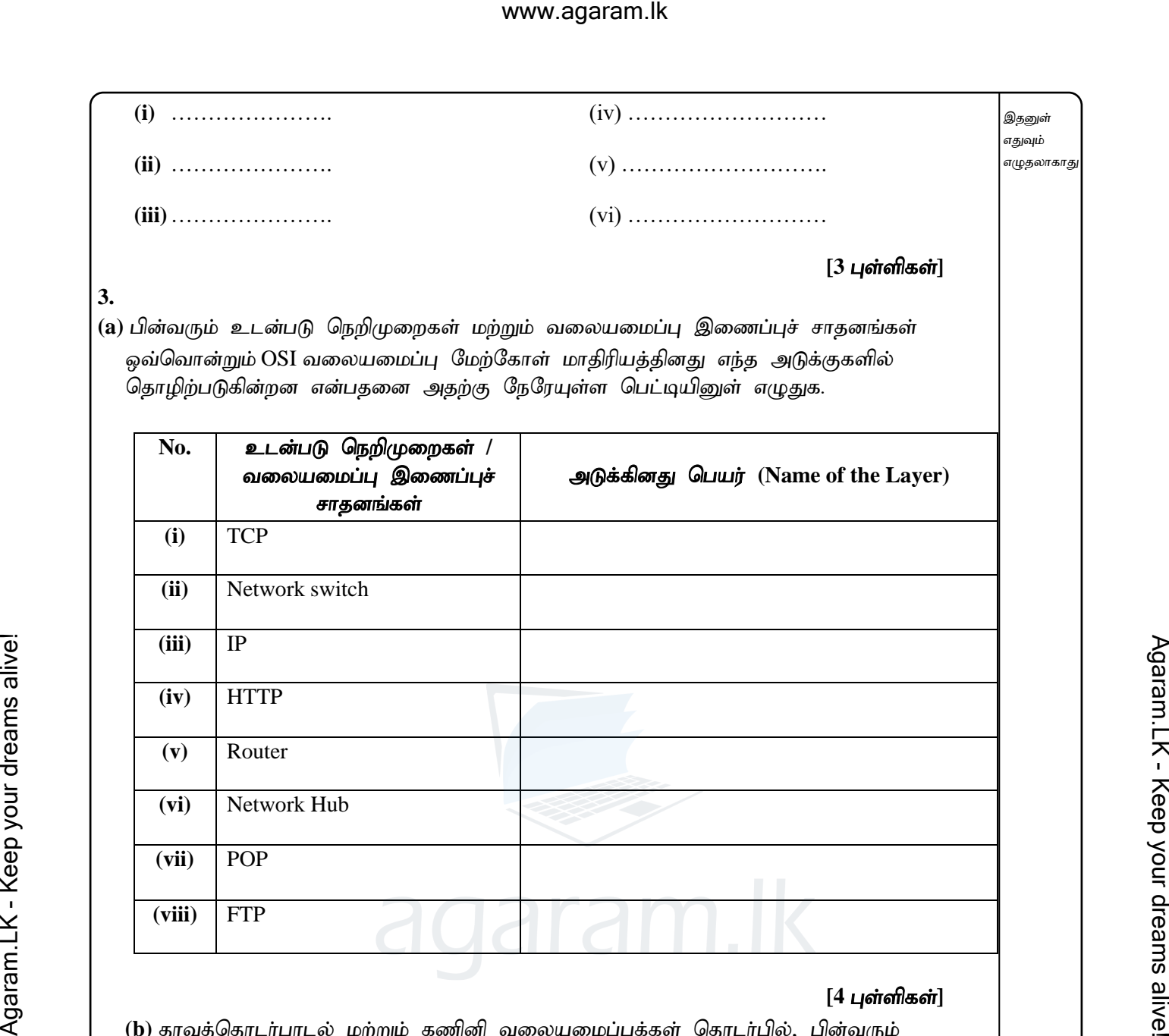

### $[4 \text{ L}$ ள்ளிகள்]

- (b) தரவுத்தொடர்பாடல் மற்றும் கணினி வலையமைப்புக்கள் தொடர்பில், பின்வரும் கூற்றுக்கள் ஒவ்வொன்றும் சரியாயின் **உண்மை** எனவும், பிழையாயின் **பொய்** எனவும் குறிப்பிடுக.
	- (i) போக்குவரத்து அடுக்கானது (transport layer) பிரதானமாக இரண்டு முறைமைகளுக்கிடையில் பரிமாறப்படும் தகவல்களின் தொடரியல் மற்றும் சொற்பொருளுடன் (syntax and semantics) தொடர்புடையது.
	- (ii) வீச்ச பண்பேற்றத்தில் (AM) மீடிறன் (frequency) மாறாமலிருக்க, வீச்சம் மற்றும் அவத்தை (phase) ஆகியவை மாற்றப்படுகின்றன.
	- (iii) IP (Internet Protocol) ஆனது ஓர் இணைப்பு அடிப்படையிலான (connection-oriented) உடன்படுநெறிமுறையாகும்.
	- **(iv)** கணினி வலையமைப்பில் பாய்ச்சற் கட்டுப்பாடானது (flow control) OSI வலையமைப்பு மேற்கோள் மாதிரியத்தினது தரவிணைப்பு (datalink layer) அடுக்கினுள் தொழிற்படுகின்<u>றத</u>ு.
	- (v) ஊடக பெறுவழிக் கட்டுப்பாட்டு அடுக்கானது (MAC Layer) தருக்க இணைப்புக் கட்டுப்பாட்டு (LLC) அடுக்கிற்கும், வலையமைப்பினது பௌதிக அடுக்கிற்கும் இடையே ஓர் இணைப்பினை ஏற்படுத்துகின்றது. இது வலையமைப்பின் வழியாக தரவுப்பொட்டலங்களைப் பரிமாற்றுவதற்குப் பயன்படுகின்றது.

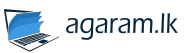

*GCE A/L ICT – Gr.12 (2023)* -**5-** *2 nd Term Examination* (vi) சுற்று நிலைமாற்றத்தின்போது (circuit switching),ஒரு தரவு மூலத்திலிருந்து தரவானது உற்பத்தியாகும் போது, அது பொட்டலங்கள் (packets) எனப்படும் சிறு பகுதிகளாகப் பிரிக்கப்படும். ஒவ்வொரு பொட்டலங்களும் தனிச்சிறப்பாக அடையாளப்படுத்தக்கூடிய தலைப்பினைக் (header) கொண்டிருக்கும். அத்துடன் ஒவ்வொரு பொட்டலமும் தன்னிச்சையாக வெவ்வேறு பாதைகளுக்கூடாக அனுப்பப்படும். இல. <u>| உண்மை / பொய்</u> **(i) (ii) (iii) (iv) (v) (vi)**  $[3 \text{ L}$ ள்ளிகள்] (c) பின்வரும் நிலைமையினைக் கருதுக. அனுப்பும் கணினி A ஆனது G (1110001) எனும் எழுத்தினை அனுப்புகின்ற அதேவேளை, பிழை கண்டறிதலுக்காக ஒற்றைச் சமநிலை (odd parity) முறையினைப் பயன்படுத்துகின்றது. அனுப்புபவர் A எந்த தரவினை அனுப்பும்? அதேவேளை பெறுபவர் இதன்போது ஏற்படக்கூடிய யாதேனும் பிழையினைக் கண்டறிய $($ error detection) எச் செயற்பாட்டினை மேற்கொள்ளும் என்பதனைச் சுருக்கமாக விளக்குக. ……………………………………………………………………………………………………… ………………………………………………………………………………………………………  $[1 \text{ L}$ ள்ளிகள்] (d) 11010001 எனும் தரவு ஊடுகடத்தின்போது மன்செஸ்டர் சமிக்ஞை குறிமுறையாக்கத்தினை (manchester signal encoding) பின்வரும் வரைபடத்தில் வரைந்து காட்டுக.  $[2]$  புள்ளிகள்] 1 1 0 1 0 0 0 1 இதனுள் எதுவும் எழுதலாகா<mark>த</mark> WWW.agaram.lk<br>  $\left(\text{tr}(\theta) \text{ when } \theta_0 \text{ when } \theta_0 \text{ when } \$ 

agaram.lk

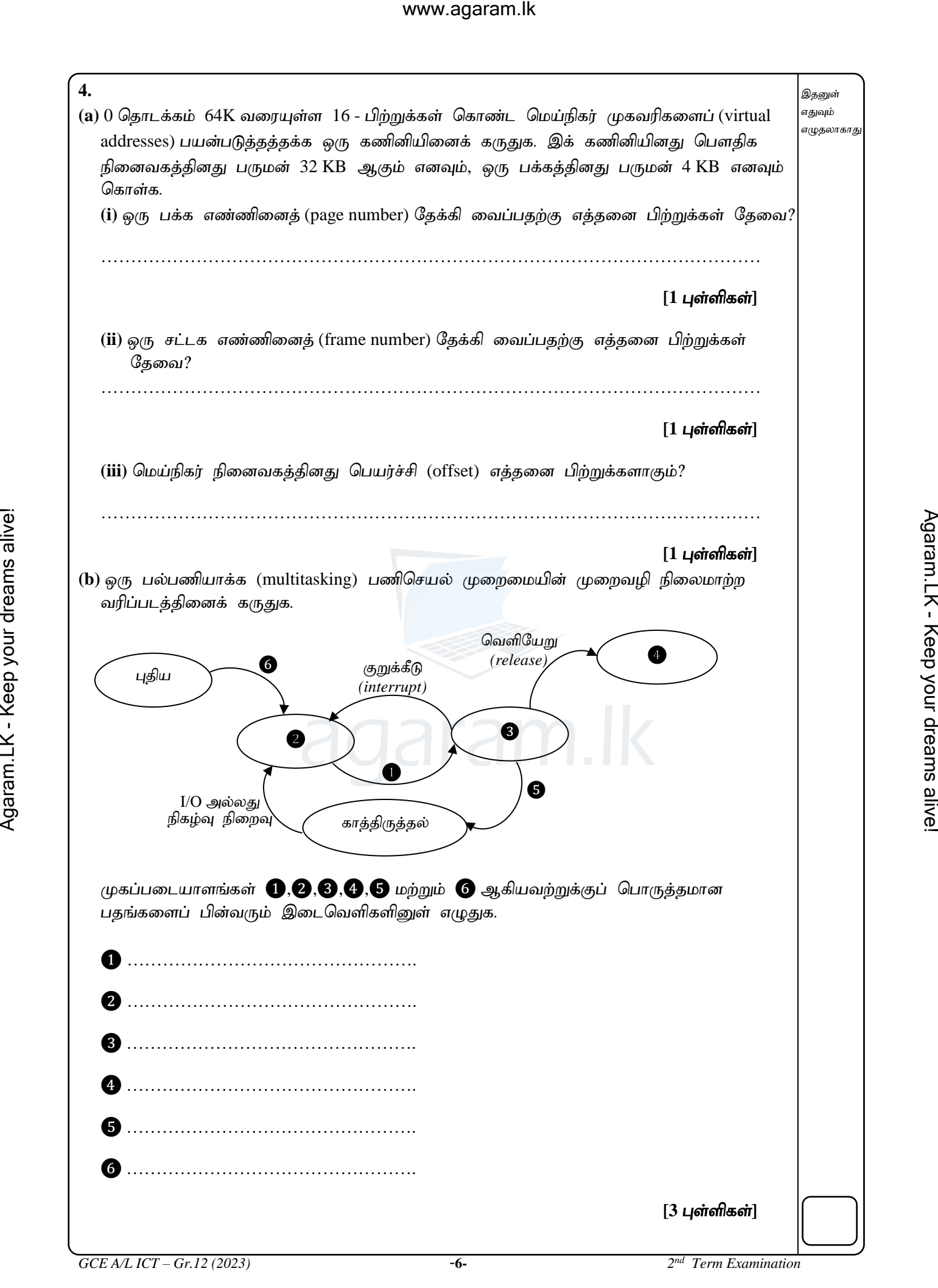

agaram.lk

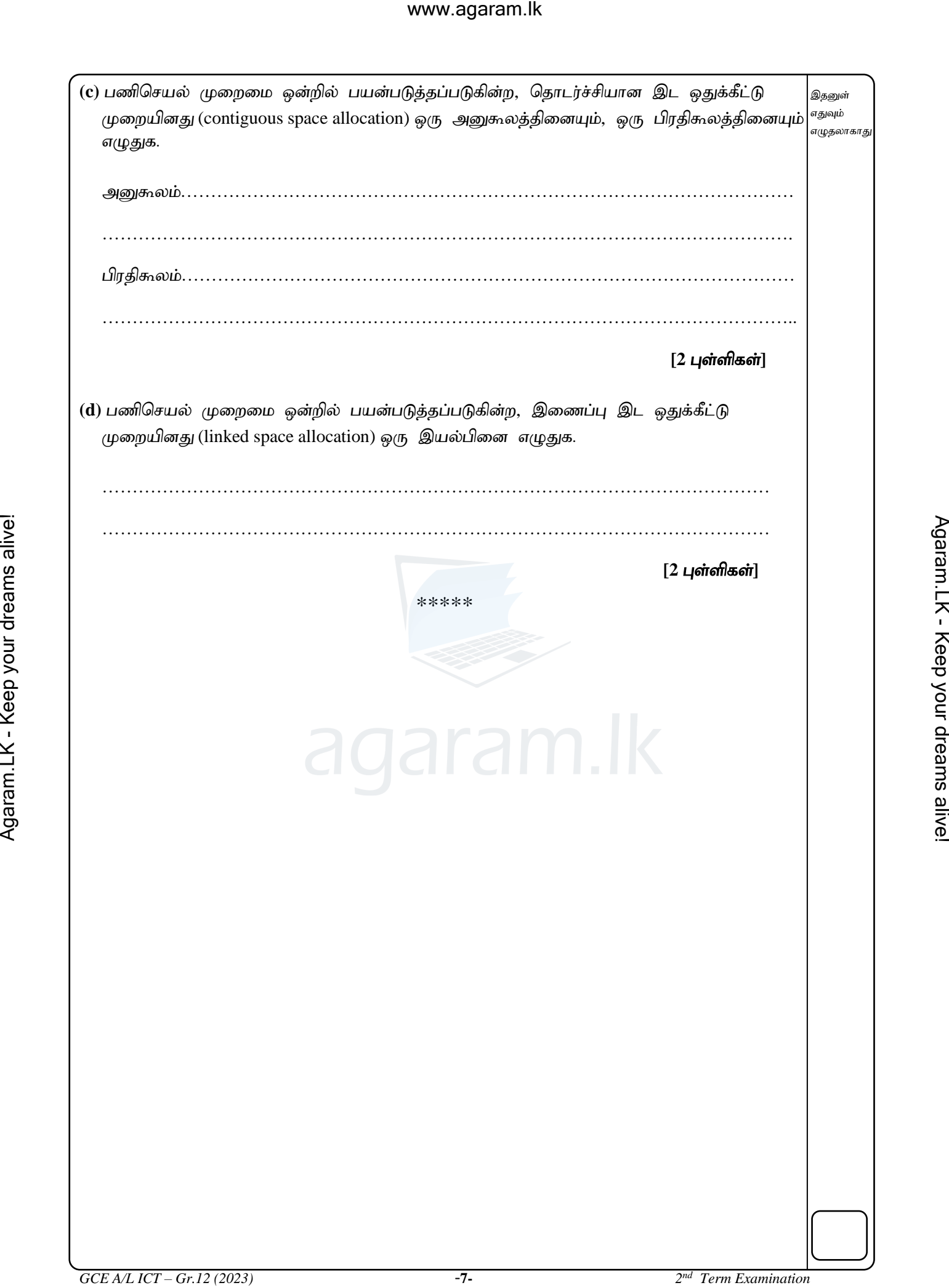

*nd Term Examination*

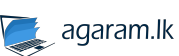

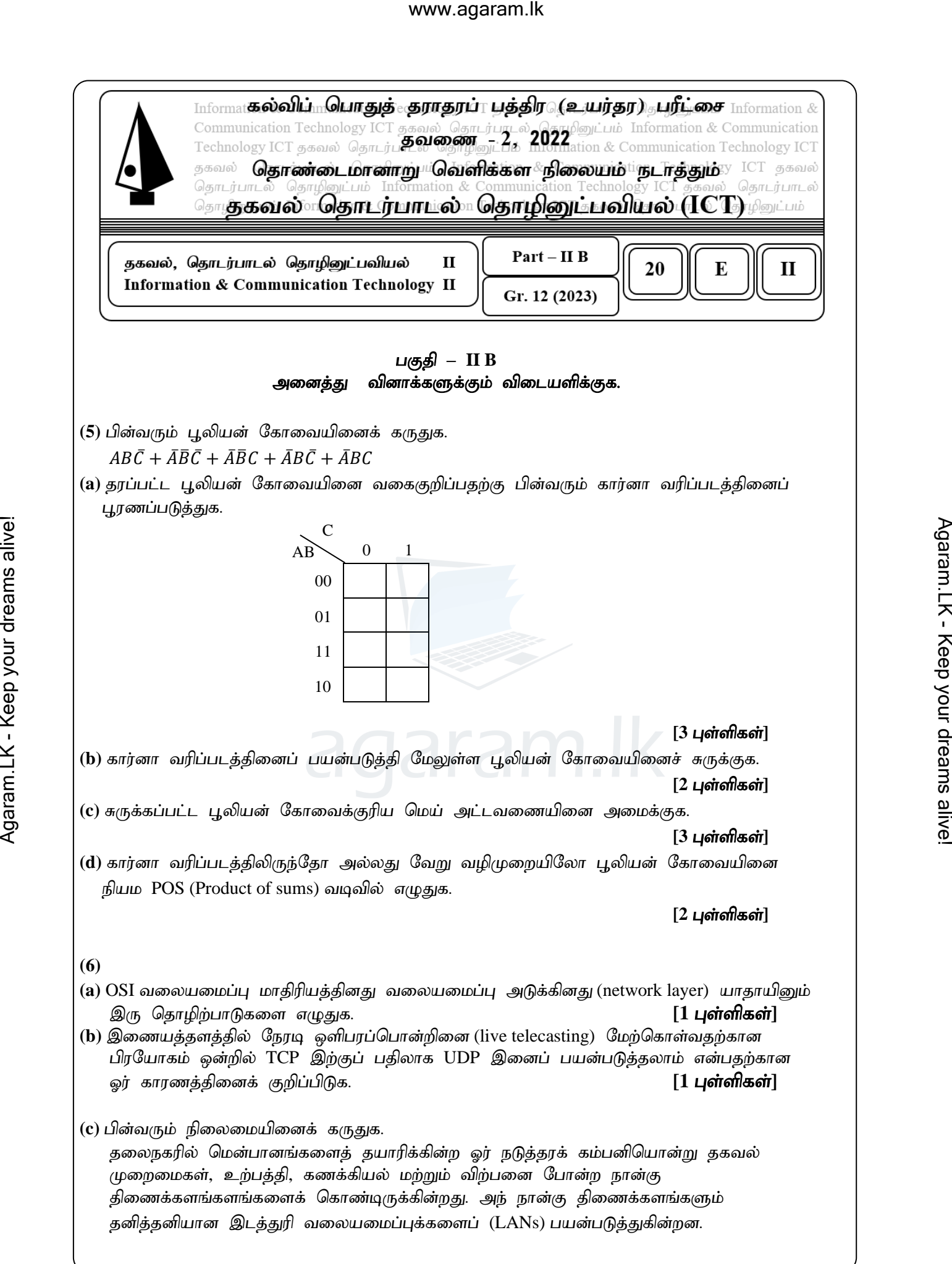

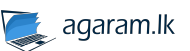

லு்வொரு திணைக்களமும் கீழே தரப்பட்ட அட்டவணையில் உள்ள கணினிகளின் எண்ணிக்கையைக் கொண்டுள்ளன.

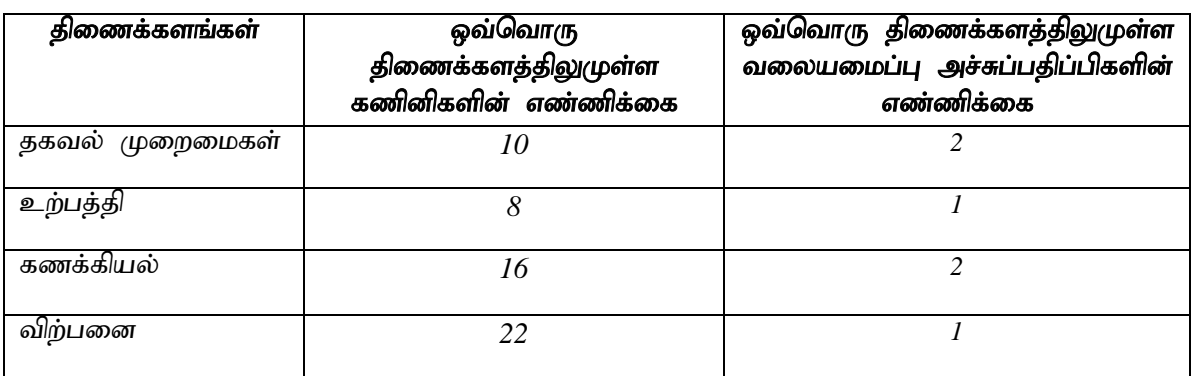

வலையமைப்பு நிர்வாகிக்கு ஒரு IP தொகுதி 195.1.1.0 /25 ஆனது வழங்கப்பட்டுள்ளது. வலையமைப்பு நிர்வாகி ஒவ்வொரு திணைக்களத்திலுமுள்ள அனைத்துக் கணுக்களுக்கும் (nodes) IP முகவரிகளை ஒதுக்க வேண்டும். இந் நோக்கத்திற்காக நான்கு உபவலையமைப்புக்கள் அமைக்கப்படவுள்ளன. அத்துடன் இவ் வலையமைப்பு ஊழியர்களின் இணையப் பயன்பாட்டிற்காக ஒரு பொது IP முகவரியுடன் அனைத்துத் திணைக்களங்களும் இணைக்கப்படுகின்றன. தகவல் முறைமைகள் திணைக்களம் நேரடியாக இணையத்துடன் இணைக்கப்படுகின்றது. ஒவ்வொரு திணைக்களமும் ஒரு பிரதேசத்தில் வெவ்வேறு தனித்தனியான கட்டடங்களில் அமைந்துள்ளன. வலையமைப்பினது பாதுகாப்பிற்காக தீச்சுவர் ஒன்று நிறுவப்பட்டுள்ளது மற்றும் நான்கு ஆளிகள், வலையமைப்பு வடங்கள், பதிலாள் (proxy) சேவையகம் மற்றும் DHCP சேவையகம் ஆகியவை இந்நோக்கத்திற்காக வலையமைப்பு நிர்வாகிக்கு வழங்கப்படுகின்றன. www.agaram.lk<br>
www.agaram.lk -  $\mu$  alive and the main contribute of the main contribution<br>  $\theta$  and the main contribution of the main contribution<br>  $\theta$  and the main contribution of the main control of the main control o

(i) இந் நிலைமைக்கான ஓர் வலையமைப்பு வரிப்படத்தினை வரைக. அனைத்<u>கு</u> வலையமைப்பு வடங்கள், வலையமைப்பு இணைப்பு சாதனங்கள் மற்றும் சேவையகங்கள் போன்றவற்றைத் தெளிவாகக் காட்டுக.

 $[4 \text{ Lj}$ ள்ளிகள்]

(**ii**) பின்வரும் அட்டவணையினை ஓர் உதவியாகப் பயன்படுத்தி, அனைத்துக் கணினிகளுக்குமான IP முகவரிகளை ஒதுக்குக. இதற்காக மாறும் நீளமுடைய துணைவலை மறைமுகத்தினை (VLSM) **மாத்திரம்** பயன்படுத்துக.

 $[4 \; \mu$ ள்ளிகள்]

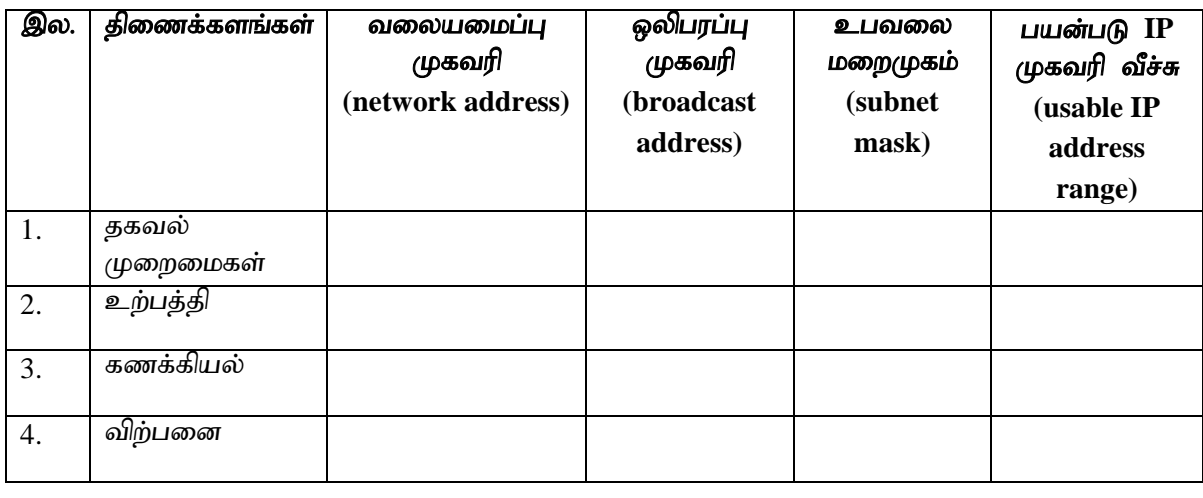

\*\*\*\*\*

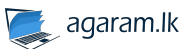